## Календарно-тематическое планирование по предмету «Информатика» **5 классы**

## учителя информатики МБОУ «Школа №127» Спицыной Надежды Александровны

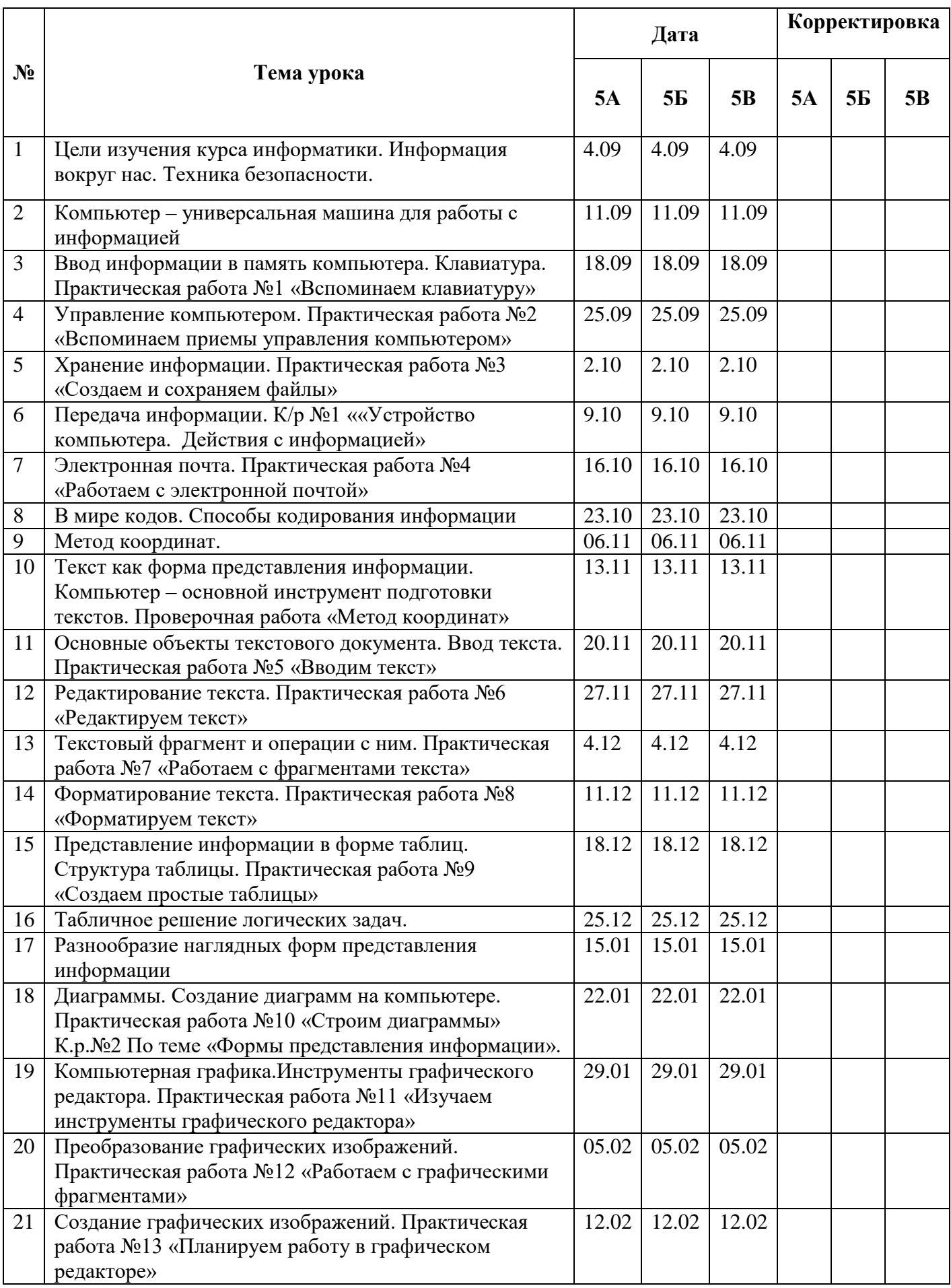

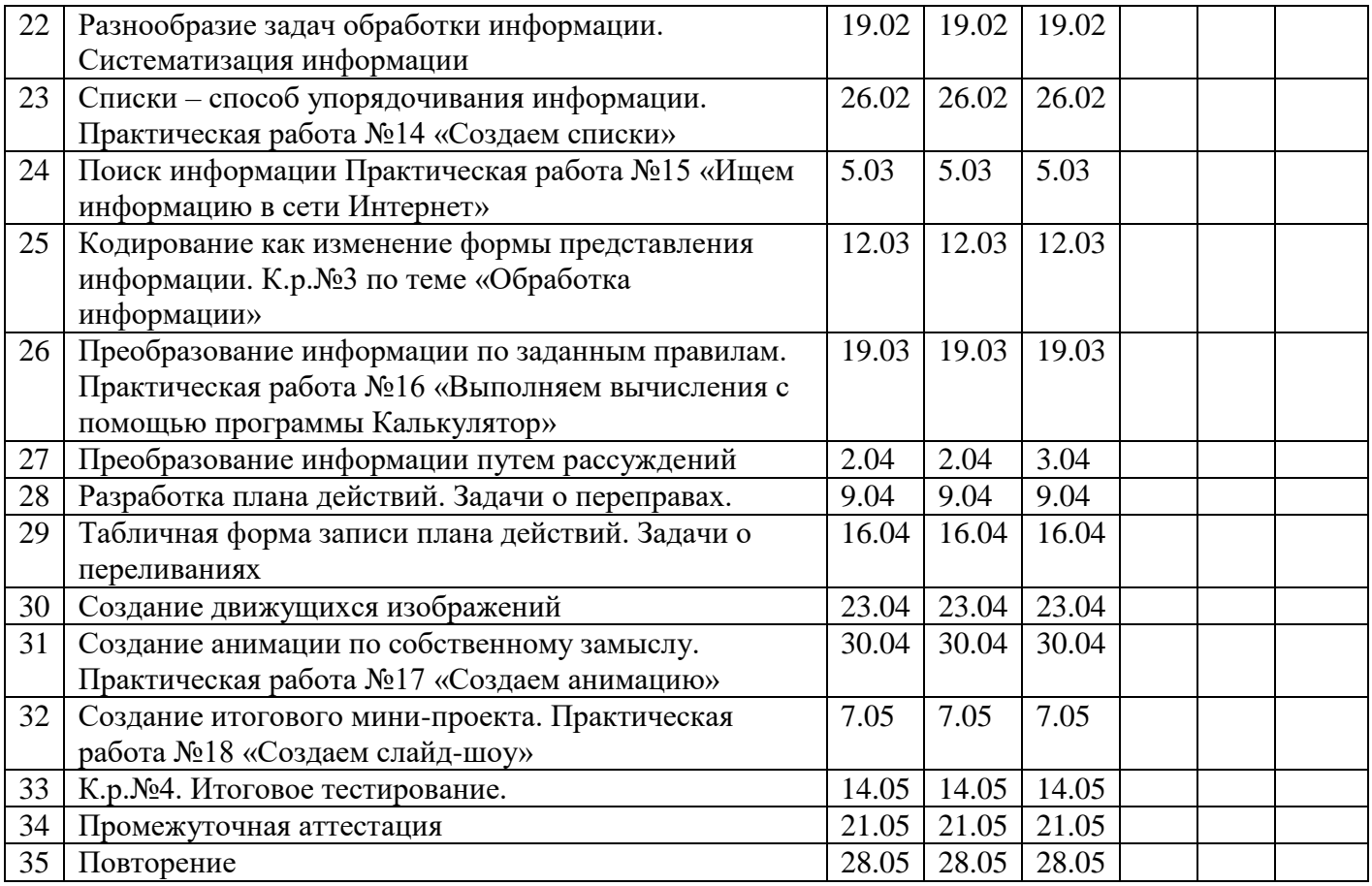